# Runde 6, Beispiel 37

LVA 118.181, Übungsrunde 6, 24.11. Markus Nemetz, markus.nemetz@tuwien.ac.at, TU Wien, 22.11.2006

## 1 Angabe

Man bestimme die Urbilder  $f(t)$  der angegebenen Laplace-Transformierten  $F(s) :=$  $\mathcal{L}{f(t)}$ :

(a)  $F(s) = \ln \frac{s^2+1}{(s-1)!}$  $(s-1)^2$ (b)  $F(s) = \frac{e^{-2s} - e^{-4s}}{s}$ 

Anmerkung: Man beachte  $-\frac{d}{ds}F(s) = \mathcal{L}\lbrace t \cdot f(t) \rbrace$  resp. betrachte die Laplace-Transformierte der Heaviside'schen Sprungfunktion.

## 2 Theoretische Grundlagen

#### 2.1 Urbilder von *L*-transformierten finden

$$
f(t) = \mathcal{L}^{-1}\{-\frac{d}{ds}F(s)\}
$$

#### 2.2 Dämpfung und Verschiebung bzw. Heaviside-Funktion

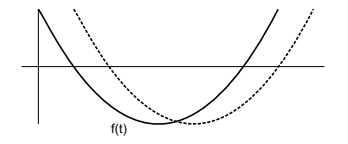

$$
\mathcal{L}\lbrace e^{-at} \cdot f(t)\rbrace = F(s+a), \qquad f(t) : [0, \infty] \to \mathbb{R}, a > 0
$$

$$
\mathcal{L}\lbrace f(t-a) \cdot u(t-a)\rbrace = e^{-as} \cdot F(s)
$$

$$
u(t) \dots \text{Heavisidische Sprungfunktion}
$$

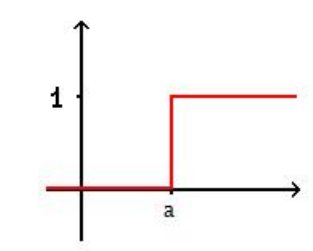

$$
u(t) = \begin{cases} 1 & t \ge 0 \\ 0 & t < 0 \end{cases}
$$
\n
$$
\mathcal{L}\{u(t-a)\} = e^{-as} \cdot \frac{1}{s}
$$

## 3 Lösung des Beispiels

3.1 a

$$
f_1(t) = \mathcal{L}^{-1}\{ln(s^2 + 1)\}
$$
  

$$
t \cdot f_1(t) = \mathcal{L}^{-1}\{-\frac{d}{ds}ln(s^2 + 1)\} = -2 \cdot \mathcal{L}^{-1}\{\frac{s}{s^2 + 1}\} = -2\cos(t) \Rightarrow f_1(t) = -\frac{2}{t}\cos(t)
$$

$$
f_2(t) = -\mathcal{L}^{-1}\{ln((s-1)^2)\}
$$
  

$$
t \cdot f_2(t) = -\mathcal{L}^{-1}\{-\frac{d}{ds}ln((s-1)^2)\} = 2 \cdot \mathcal{L}^{-1}\{\frac{s-1}{(s-1)^2}\} = 2 \cdot \mathcal{L}^{-1}\{\frac{1}{s-1}\} = 2e^t \Rightarrow f_2(t) = \frac{2}{t}e^t
$$

$$
f(\mathbf{t}) = \frac{2}{t}(\mathbf{e^t} - \cos(\mathbf{t}))
$$

Überprüfung mit MATLAB:

#### Listing 1: Inverse L-Trafo mit MATLAB

```
1 \longrightarrow syms s
 2 >> F = log((s^2+1)/(s-1)^2);3 \longrightarrow f = i \texttt{laplace}(F)4
5 f =
6
7 2*(exp(t) - cos(t))/t8
9
10 >> laplace (f)11
12 ans =
13
14 -2* \log (s-1)+ \log (s^2+1) \quad %''Probe OK'''
```
3.2 b

$$
F(s) = \frac{e^{-2s} - e^{-4s}}{s} = 1/s \cdot e^{-2s} - 1/s \cdot e^{-4s}
$$

$$
f(t) = \mathcal{L}^{-1} \{ 1/s \cdot e^{-2s} \} - \mathcal{L}^{-1} \{ 1/s \cdot e^{-4s} \} = \mathbf{u(t - 2)} - \mathbf{u(t - 4)}
$$

wobei:  $u(t)$  die Heaviside'sche Sprungfunktion ist. Überprüfung mit MATLAB:

```
Listing 2: Inverse L-Trafo mit MATLAB
```

```
1 >> syms s
 2 >> F = ( exp(-2*s) - exp(-4*s))/s;3 \rightarrow f = i \, \text{l} \, \text{aplace}(F)4
 5 f =
\begin{array}{c} 6 \\ 7 \end{array}heaviside (t - 2) - heaviside (t - 4) \gamma, \gamma ACHTUNG !!!'''
 8
9
10 >> laplace (f)
11
12 ans =
13
14 \exp(-2*s)/s-\exp(-4*s)/s %''Probe OK!
```